**No. of Printed Pages : 4 I BNMI-002 <sup>I</sup>**

# **BACHELOR OF ARTS IN 3D ANIMATION AND VISUAL EFFECTS Term-End Theory Examination December; 2016**

ローイフ

## **BNMI-002 : DIGITAL ENHANCEMENT**

*Time : 1 — hours Maximum Marks : 30 2* 

*Note : All questions are compulsory.* 

*The following section has objective type questions. Select the right answer. Each question carries 1 mark.* 

1. **deletes or hides the pixel which is non-selected ?** *1* 

- **(a) Crop tool**
- **(b) Selection tool <sup>s</sup>**
- **(c) Marquee tool**

**2. Feather creates smootimess around selection.** 

- **(a) True**
- **(b) False**

**BNMI-002** 1 P.T.O.

 $\boldsymbol{\mathit{1}}$ 

- **3. tool is used to pick the colour value of**   $\boldsymbol{1}$ **pixel. (a) Eyedropper (b) Testdropper (c) Eyetester 4. In RGBA channels, A represents Alpha.**   $\boldsymbol{\mathit{1}}$ **(a) True (b) False**
- **5. Square pixels means Pixel Aspect Ratio is**  *1* 
	- **(a) 1-0**
	- **(b) 1-2**
	- **(c) 1-5**
- **6. Transparency information is stored in the channel.**

1

 $\mathbf{I}$ 

- **(a) Red**
- **(b) Green**
- **(c) Alpha**
- **7. technique makes it easy to replace a background.** 
	- **(a) Scaling**
	- **(b) Transform**
	- **(c) Keying**

### **BNMI-002 2**

**8. is used to create duplicate layer and composition.** 

- **(a) Ctrl + D**
- **(b) Ctrl + C**
- **(c) Ctrl + E**
- **9. PAL video uses 30 frames per second to play a video.** 
	- **(a) True**
	- **(b) False**

**10. The full form of PAL is** 

- **(a) Phase Alternating Lose**
- **(b) Phase Alternation Line**
- **(c) Phase Alternating Line**
- **11. Paint Bucket tool is used to the colour in layer.** 
	- **(a) Crop**
	- **(b) Delete**
	- **(c) Fill**

**12. is used to do temporary colour adjustment on selected part of the image.** 1

- **(a) Adjustment Image**
- **(b) Adjustment Solid**
- **(c) Adjustment Layer**

#### **BNMI-002 3 P.T.O.**

1

1

 $\boldsymbol{l}$ 

1

**13. Pre-composition, is occasionally abbreviated in casual use to precomp or pre-comp.** 

- **(a) True**
- **(b) False**
- **14. Hold down spacebar or the middle mouse button**  to temporarily activate the \_\_\_\_\_\_\_ tool.
	- **(a) Hand**
	- **(b) Transform**
	- **(c) Selection**
- **15. Full HD means** 
	- **(a) 1980 x 720**
	- **(b) 1980 x 1080**
	- **(c) 1980 x 1440**

*Answer the following questions in brief Each question carries 5 marks.* 

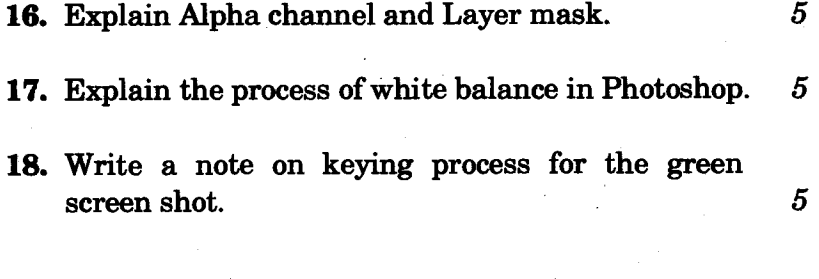

#### **BNM1-002 4 500**

1

1